## Chrome IE Tab 설정

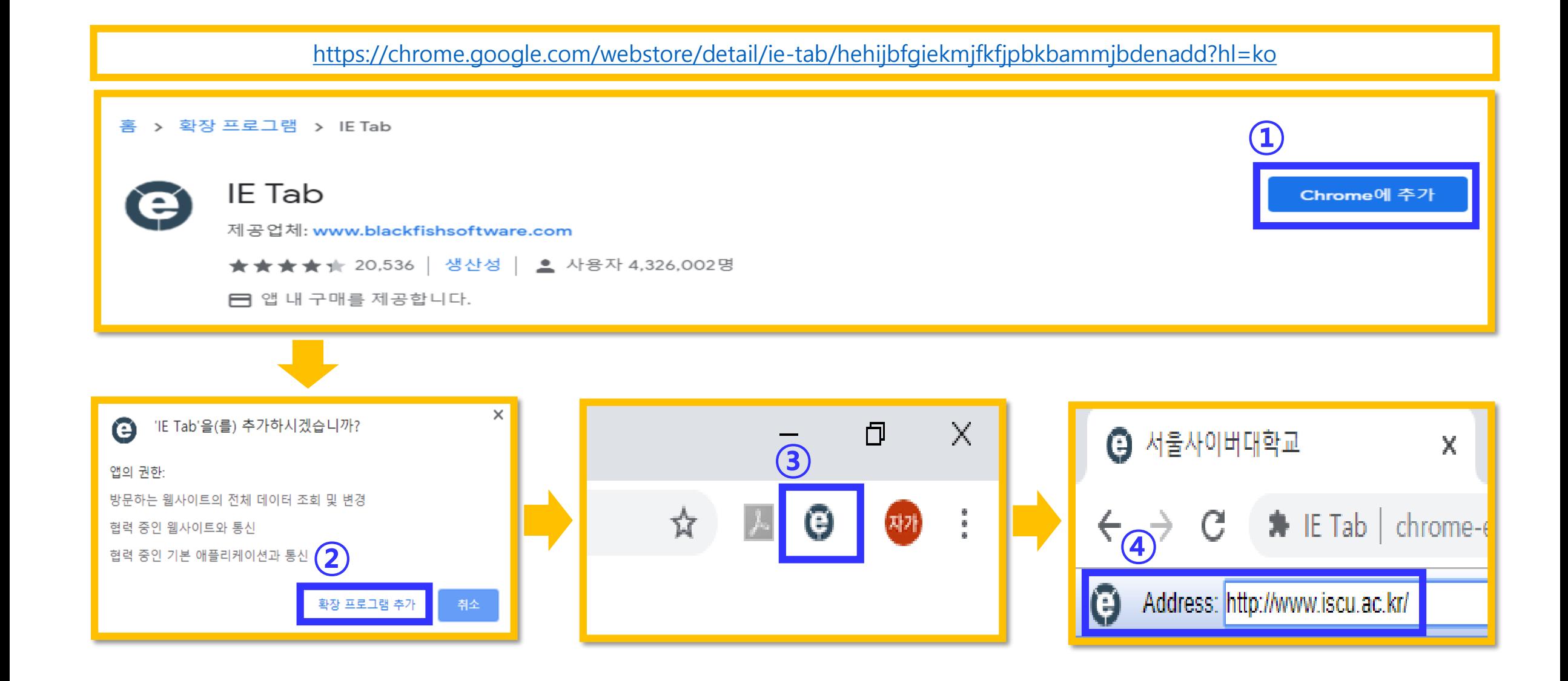